Xero Energy Limited ∙ Tel: +44 (0)141 221 8556 ∙ www.xeroenergy.co.uk Registered as No. SC313697 in Scotland at 60 Elliot Street, Glasgow G3 8DZ

# P350 INTRODUCTION OF A SEASONAL ZONAL TRANSMISSION LOSSES SCHEME

SCOTTISH RENEWABLES – IMPACT ANALYSIS

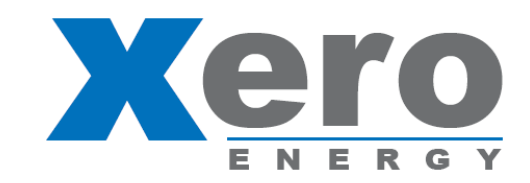

08 Nov 2016 SR GSG

### • P350 overview

- Impact assessment TLFs
- Impact of Scottish Renewables

P350 Introduction of a seasonal Zonal Transmission Losses scheme

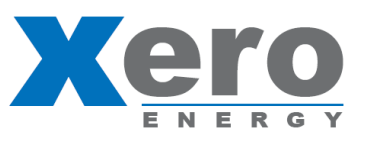

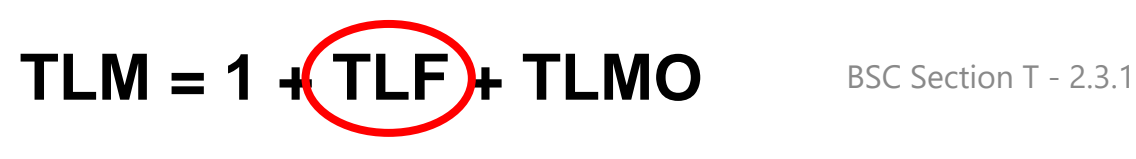

#### **P350 KEY POINTS**

- One TLF will be calculated per zone, per season (spring, summer, autumn, winter).
- There will be 14 TLF Zones based on the GSP Groups (i.e. DNO regions).
- A new network mapping statement will be produced to determine the zonal boundaries and how it relates to each system node (by National Grid).
- The TLFs will be calculated using a specific Load Flow Model with data from 'sample settlement periods' taken from historical data (and will be documented in a Load Flow Model Specification).
- TLFs will be published 3 months ahead (T-3m) of the start of the BSC year (01 April) based on historical data from the 12 month period ending T-7m (31 August).
- A scaling factor of 0.5 will be applied to the TLFs (to split system losses between fixed and variable).
- Load periods and sample settlement periods will be used to determine the load flows.

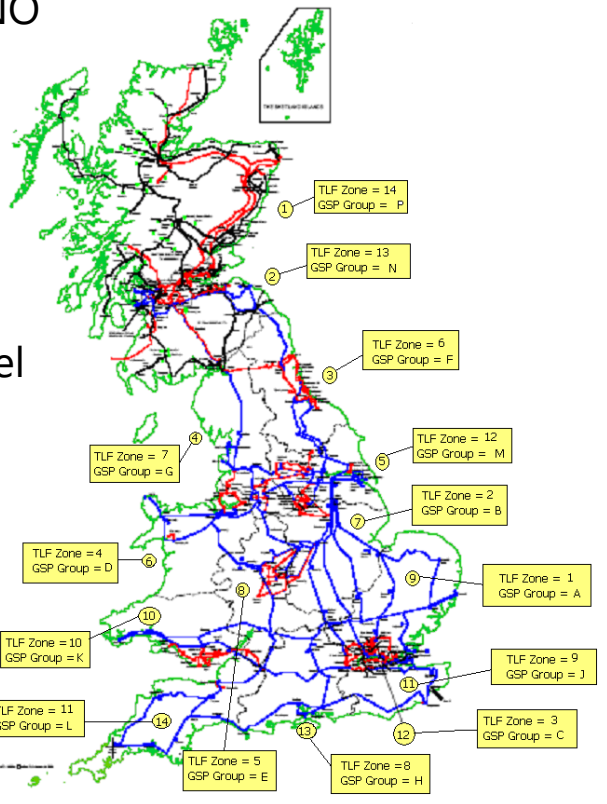

### P350 impact assessment - TLFs

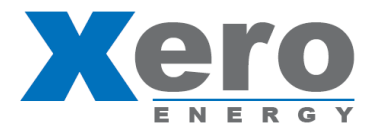

- **Impact assessment - 4 modelling sensitivities were developed:**
- 1. Task 1 Baseline results (P229 method)
- 2. Task 2 Baseline results excluding interconnector BM Units from zonal calculation
- 3. Task 3A HVDC option A approximating HVDC as a load/generation pair at the relevant nodes.
- 4. Task 3B HVDC option B approximating HVDC link as an AC link.

Elexon published, on 04 November 2016, an Assessment Procedure Consultation which sets out the intended proposal to be put forward to the BSC panel. **The consultation outlines the intention to recommend a methodology which excludes interconnector BM Units from calculating the Zonal Transmission Loss Factor and opts to model HVDC links as a load/generation pair (Option A).**

### Load flow modelling results

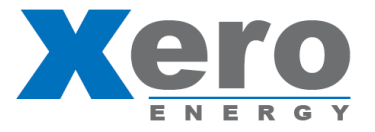

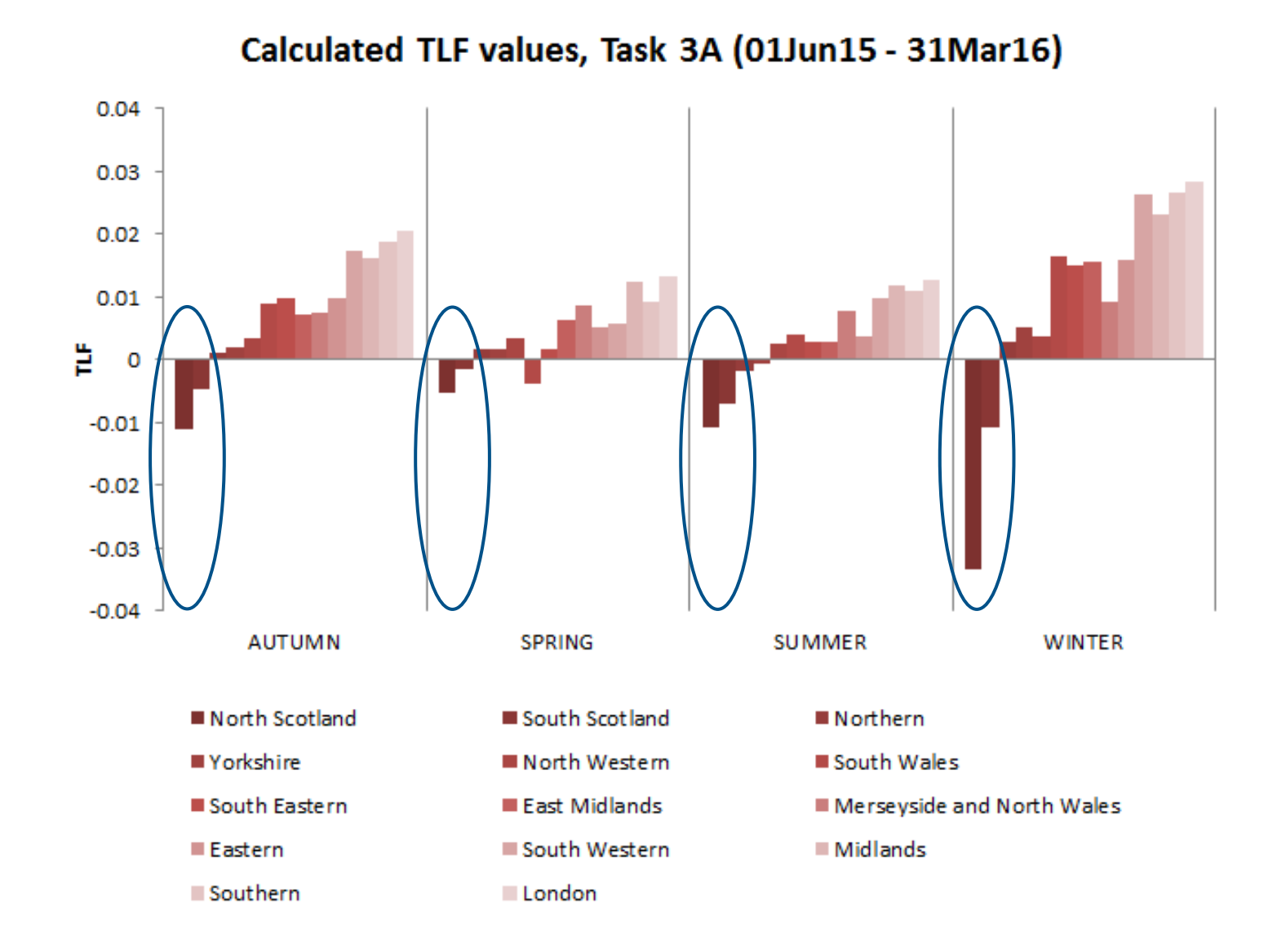

### Average TLMs

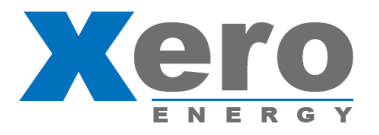

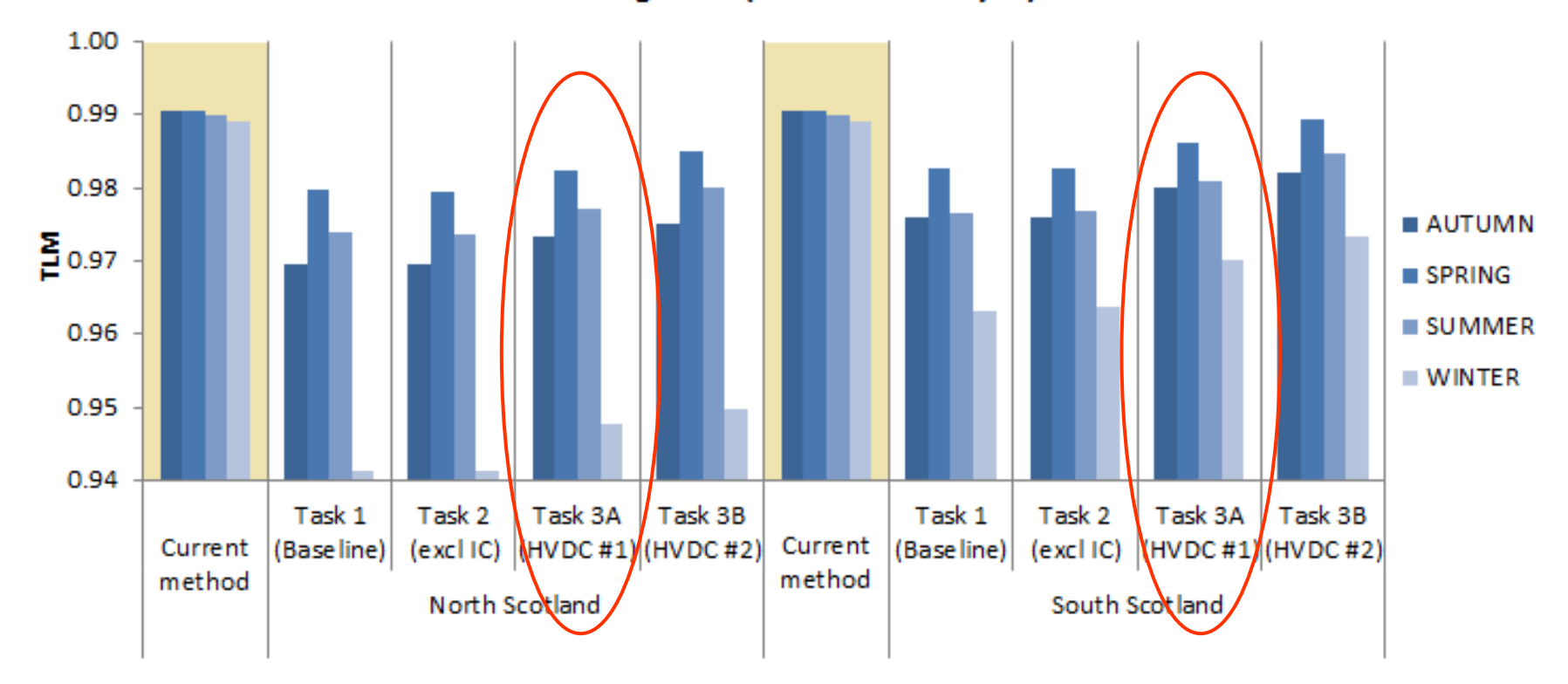

#### Average TLM (01Jun15 - 31May16)

### Generation output

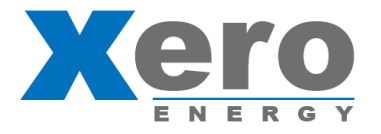

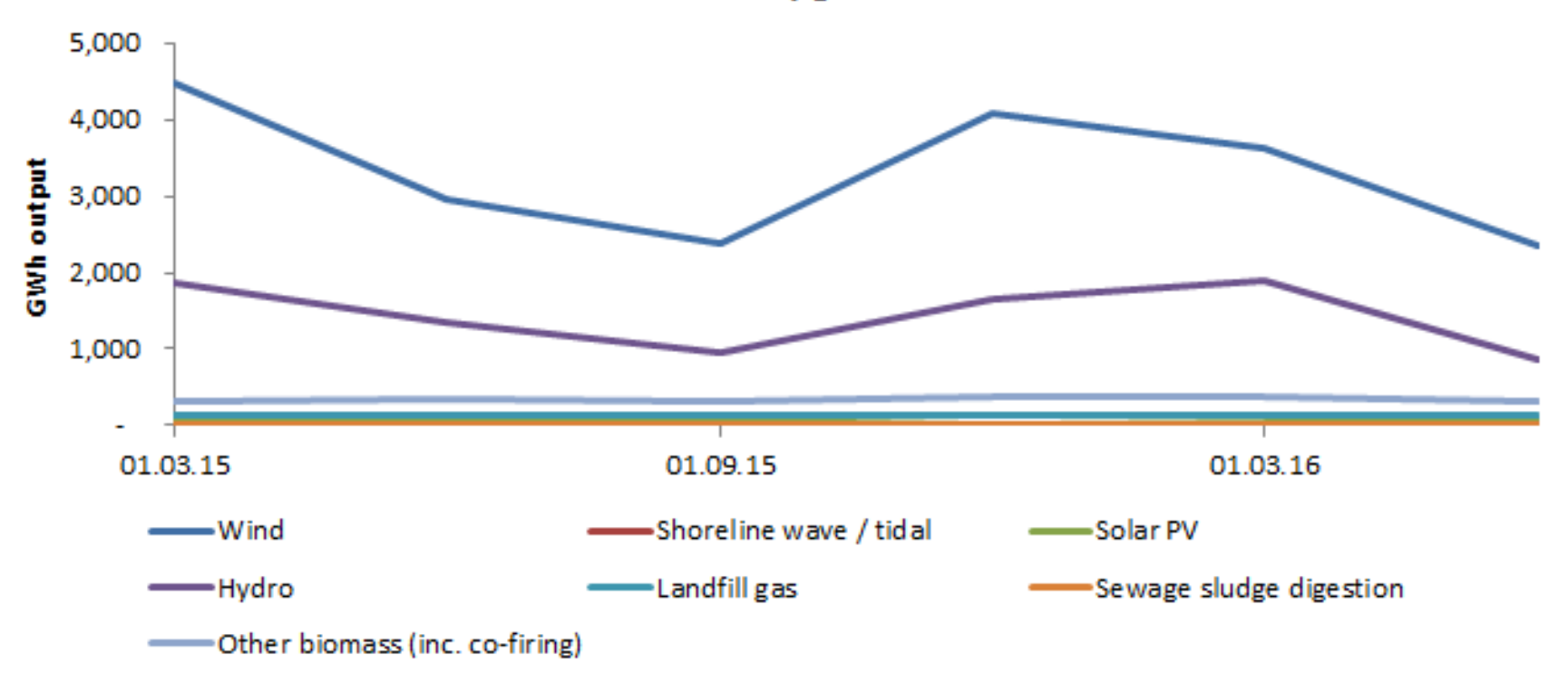

#### Renewable electricity generation: Scotland

### Generation capacity

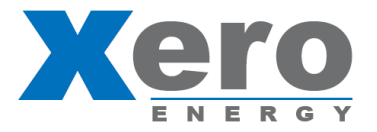

01.03.16

**Transmission connected generation** (TEC register - dated 16 Oct 2016)

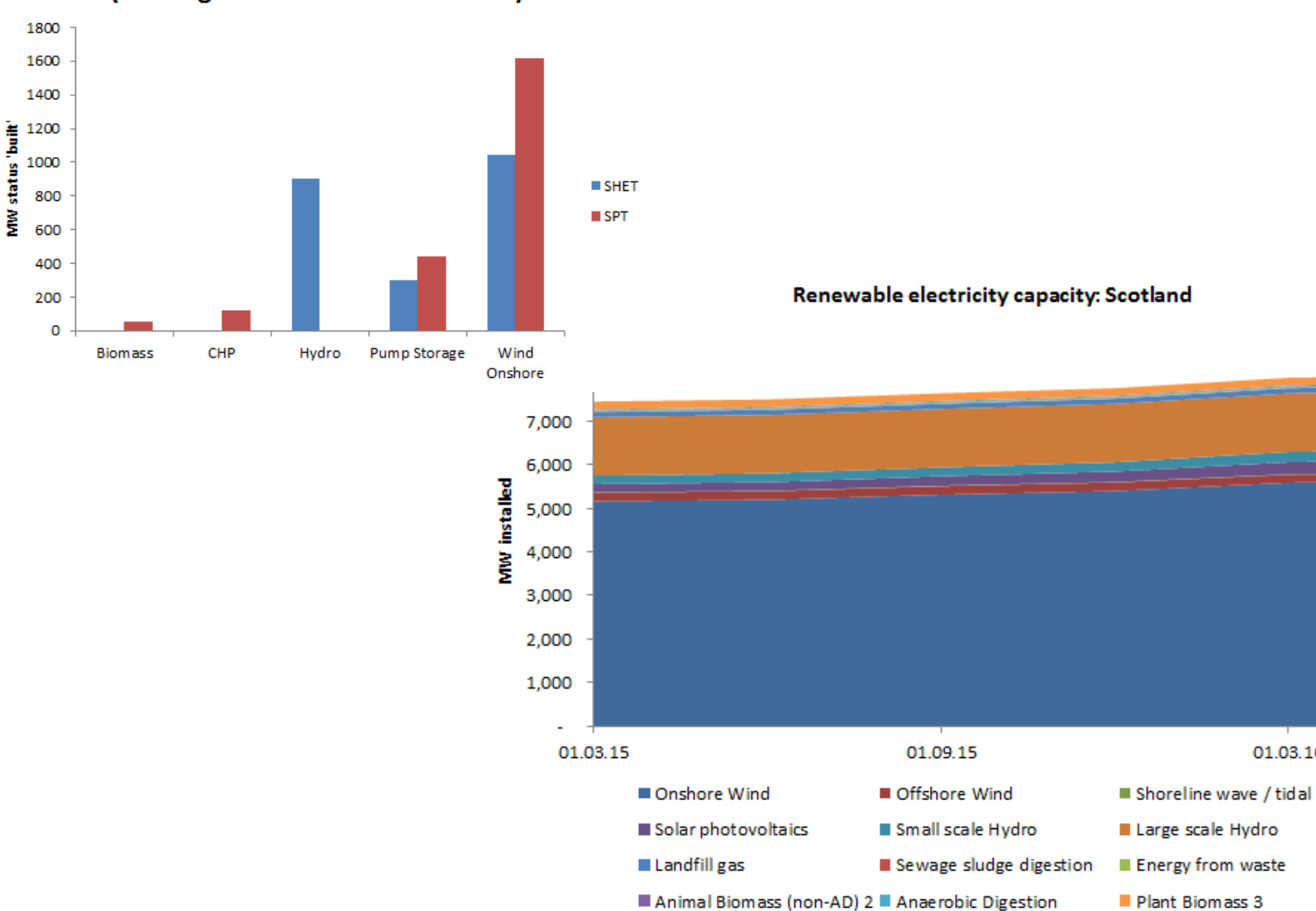

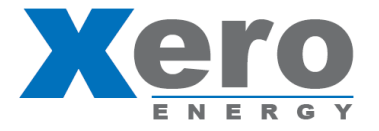

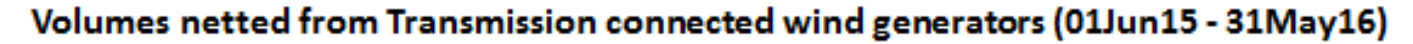

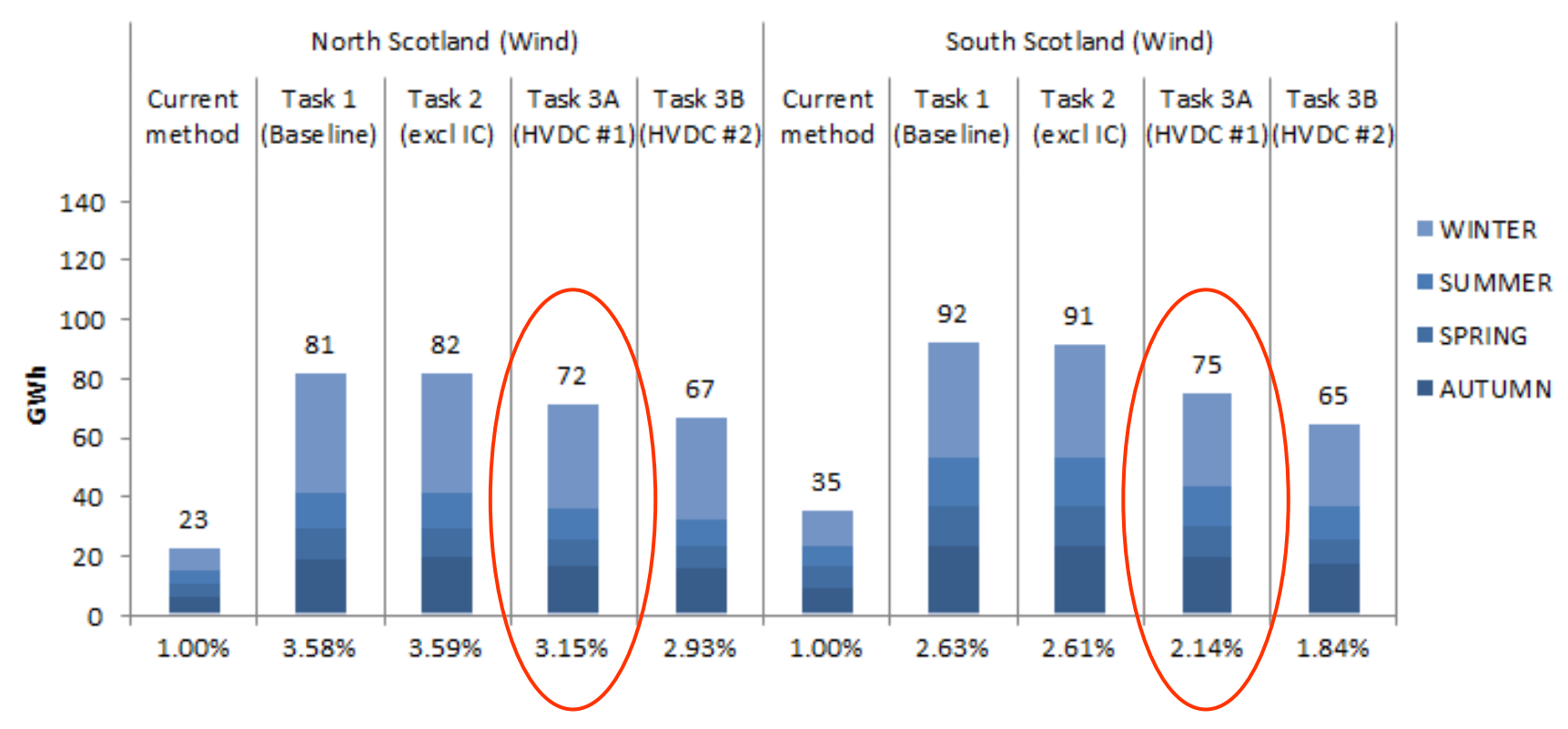

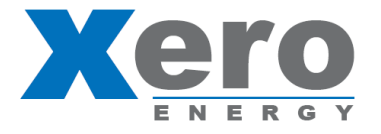

#### Volumes netted from Transmission connected hydro (01Jun15 - 31May16)

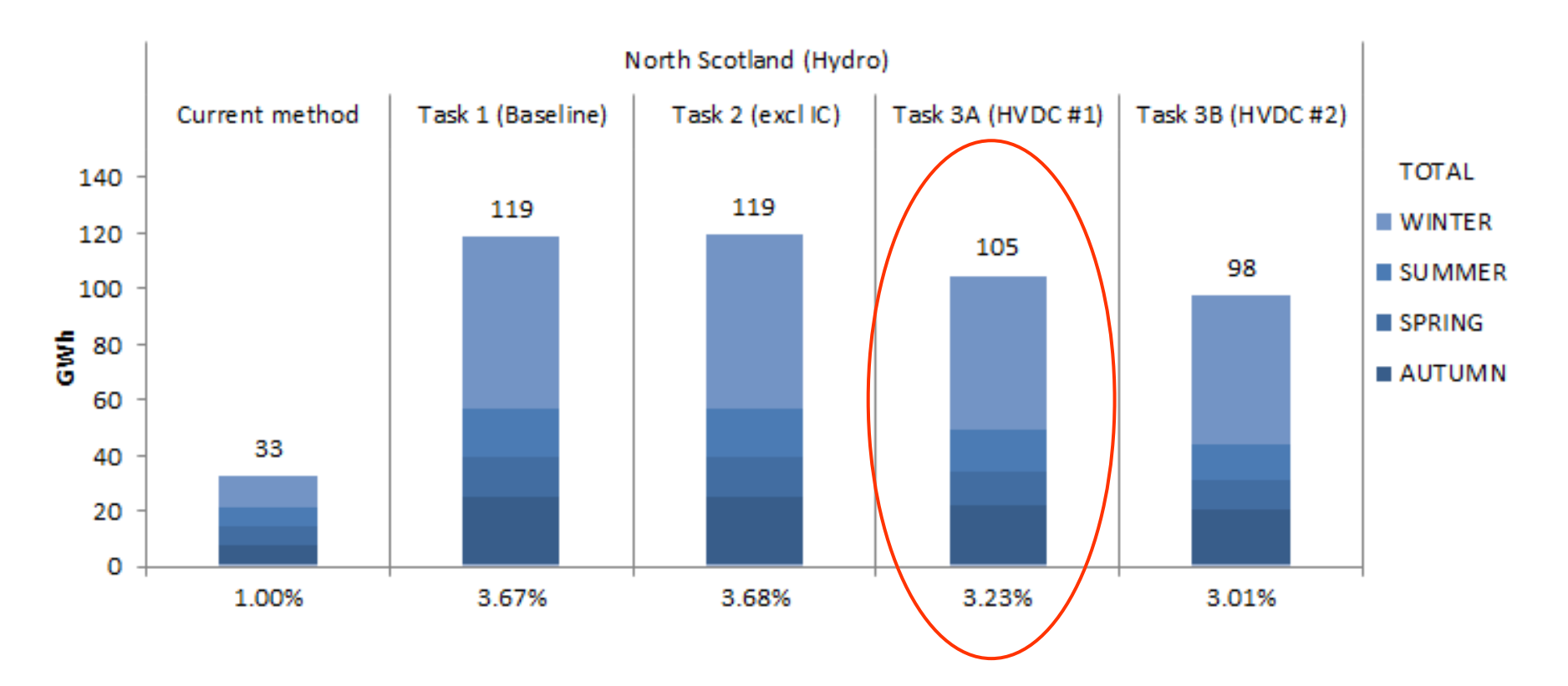

#### Volumes netted from Transmission connected hydro + wind (01Jun15 - 31May16)

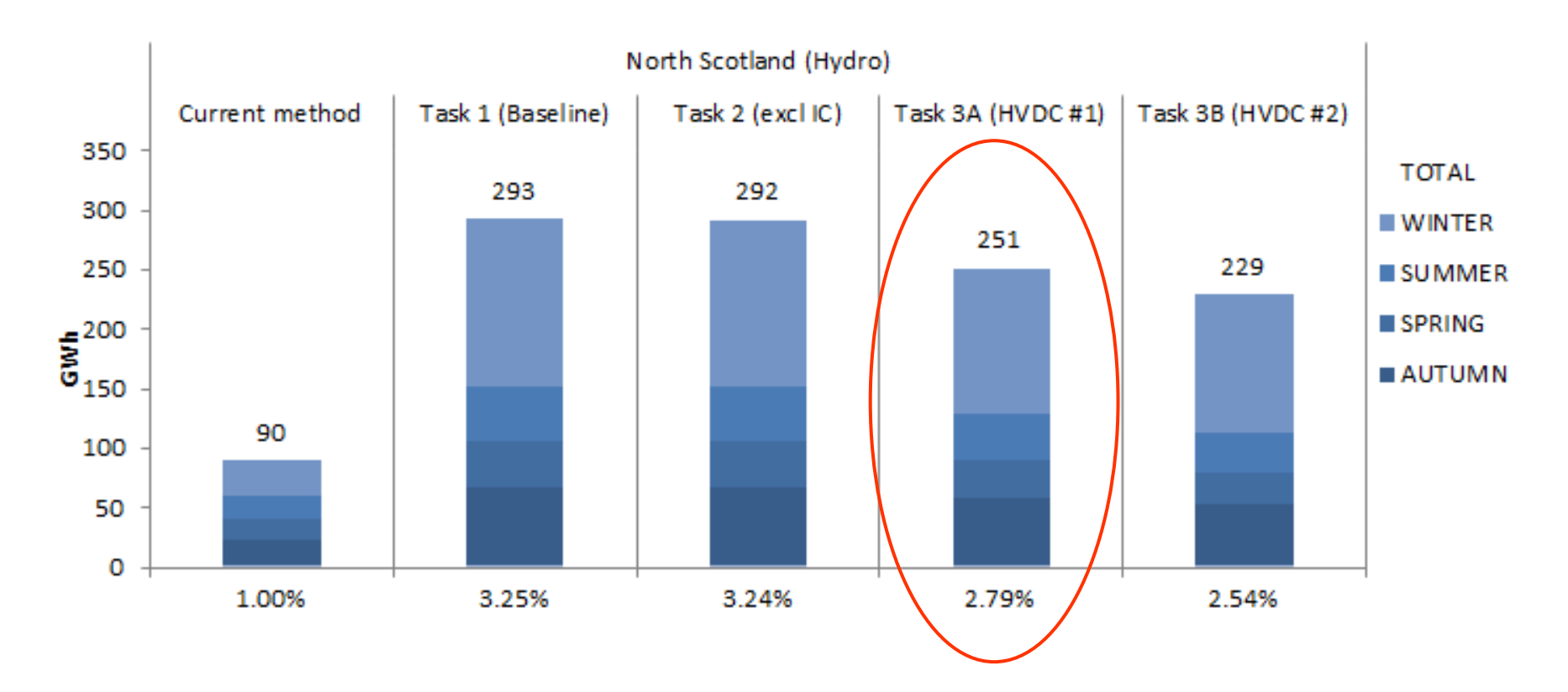

## Version History and References

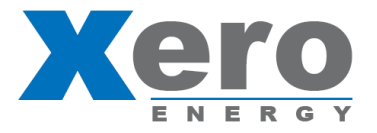

### **Version History <b>References**

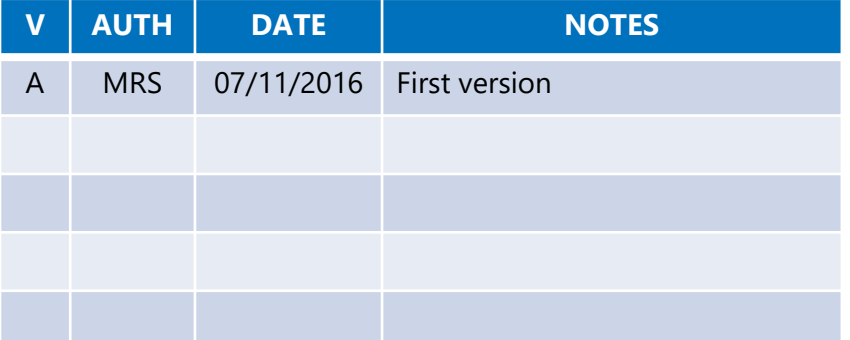